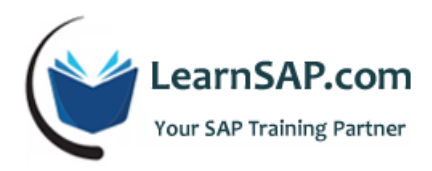

# **SAP S/4HANA Finance - Consultants**

# **Day-1: S/4HANA Overview, Accounts Receivable, Accounts Payable**

- Introduction to S/4HANA
- **Advantage of In-memory Technology**
- **•** Difference between Green Field and Brown Field implementation
- **Understanding different types of version in S/4/HANA Finance**
- **Factors effecting speed and performance of S/4HANA**
- **Universal journal with single source of truth**
- **E** Creating own project customization
- **Business Impact**
- **Customization**
- **End User**
- **Technical Check**
- **Reporting**
- **EXECT:** Creating CDS views and active CDS views with field mapping

# **Day-2: FSCM - end to end implementation, Cloud Functions**

- **Introduction to FSCM (Financial supply chain management)**
- **EXECOLLECTION Management**
- **EXECTE:** Credit Management
- **Dispute Management**
- **Cloud functions uses and cases**
- **F** Architecture and Integration
- **Implementation of Transaction Apps**
- **IMPLE 11 Implementation of Fact Sheet Apps**

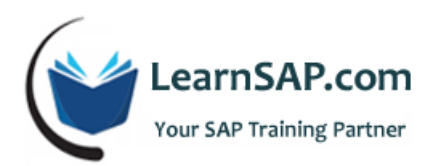

- SAP Fiori Design and the Evolution of UX
- **Roll assignment and authorization**
- **Cloud functions uses and cases**
- **EXECUTE Architecture and Integration**
- **Understanding Net-viewer (NWBC)**
- **Creating O-Data services**
- **Implementation of Analytical Apps**
- **E** Creating Reports using Lumira and Roambi Analytic

### **Day-3: Bank Account Management (BAM)**

- **Bank Account Management lite version and full version**
- Maintain Bank Account Master Data
- **Foreign Bank Account System**
- **Implementation of Fact Sheet Apps**
- **Maintain Banks and House Banks**
- **Managing Master Data Approvals**
- **Work Flow Authorizations**
- **Reporting in Bank Account Management (BAM)**
- Cost element and cost center accounting in S/4HANA
- **EXEC** Integration with **Simple Logistics**
- **Actual costing in S/4HANA**
- **Internal Orders in S/4HANA**
- **Standard product costing in S/4HANA**
- **E** Cost Object Controlling with Mixed Costing
- **Profitability Analysis using S/4HANA**

# **Day-4: BPC for HANA and Closing Cockpit**

Introduction to BPC for HANA

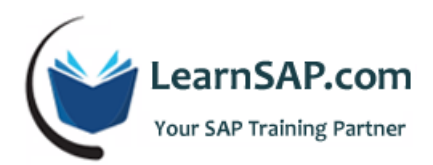

- Planning with S/4HANA finance
- **Integration and Replications between ERP/BW/BPC**
- **Road map for Planning and Consolidation**
- **EX Consolidation with S/4HANA Finance**
- **Understanding Templates**

#### **Closing Cockpit**

- **Financial Close at a Glance**
- **Prepare: Generate your specific task list**
- Monitor: Control the close with a Centralized Status Dashboard
- Beyond the Cockpit: Accelerated close with SAP S/4HANA
- **Plan: Prepare a globe entity close checklist**
- **Execute: Run the close list**
- **Analyze: Reporting with SAP Fiori**

# **Day-5: Migration and Project Assignment**

- **Understanding basic requirement**
- **Cloud, On-premise, hybrid scenarios**
- **Post Migration Activities**
- **Planning After Migration**
- SAP S/4HANA versus the traditional SAP Business Suite
- System Conversion and Landscape transformation
- **Post Migration Testing**